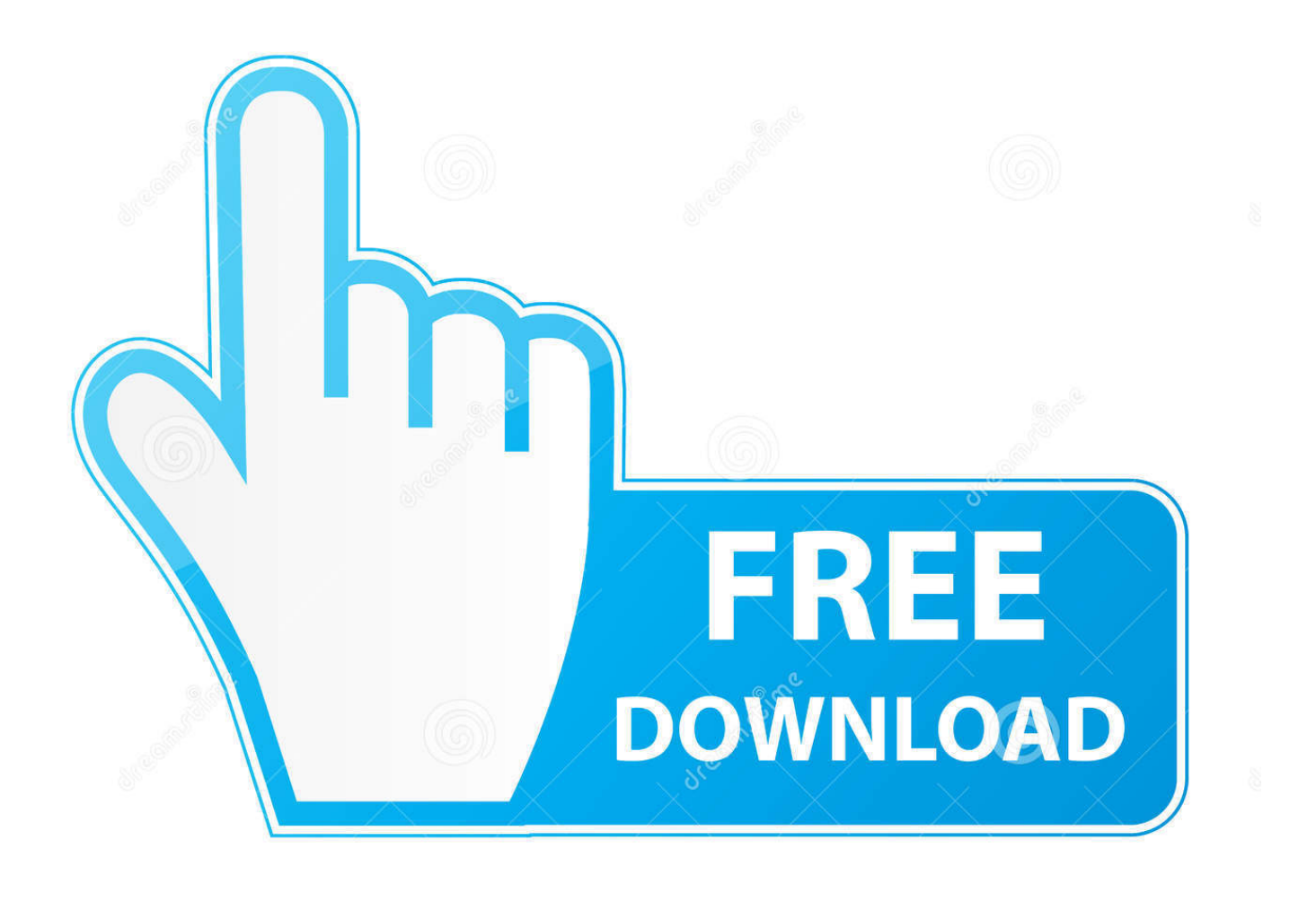

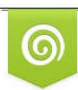

Download from Dreamstime.com eviewing purposes only D 35103813 C Yulia Gapeenko | Dreamstime.com

b

[Mengatasi Windows 7 Yang Kadaluarsa](https://bytlly.com/1zdcjx)

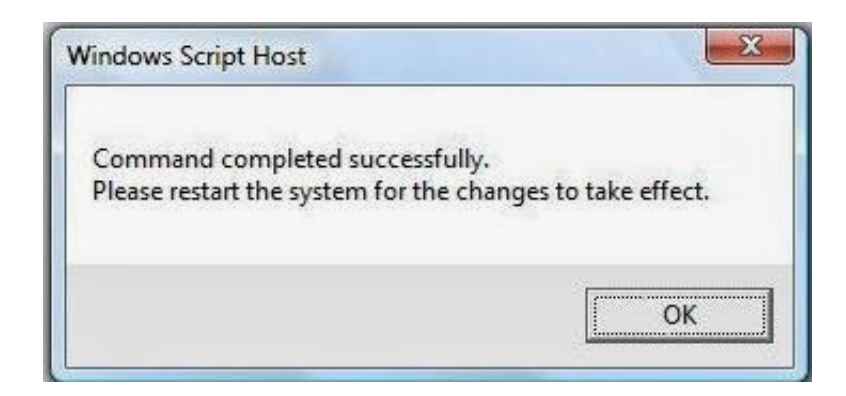

## [Mengatasi Windows 7 Yang Kadaluarsa](https://bytlly.com/1zdcjx)

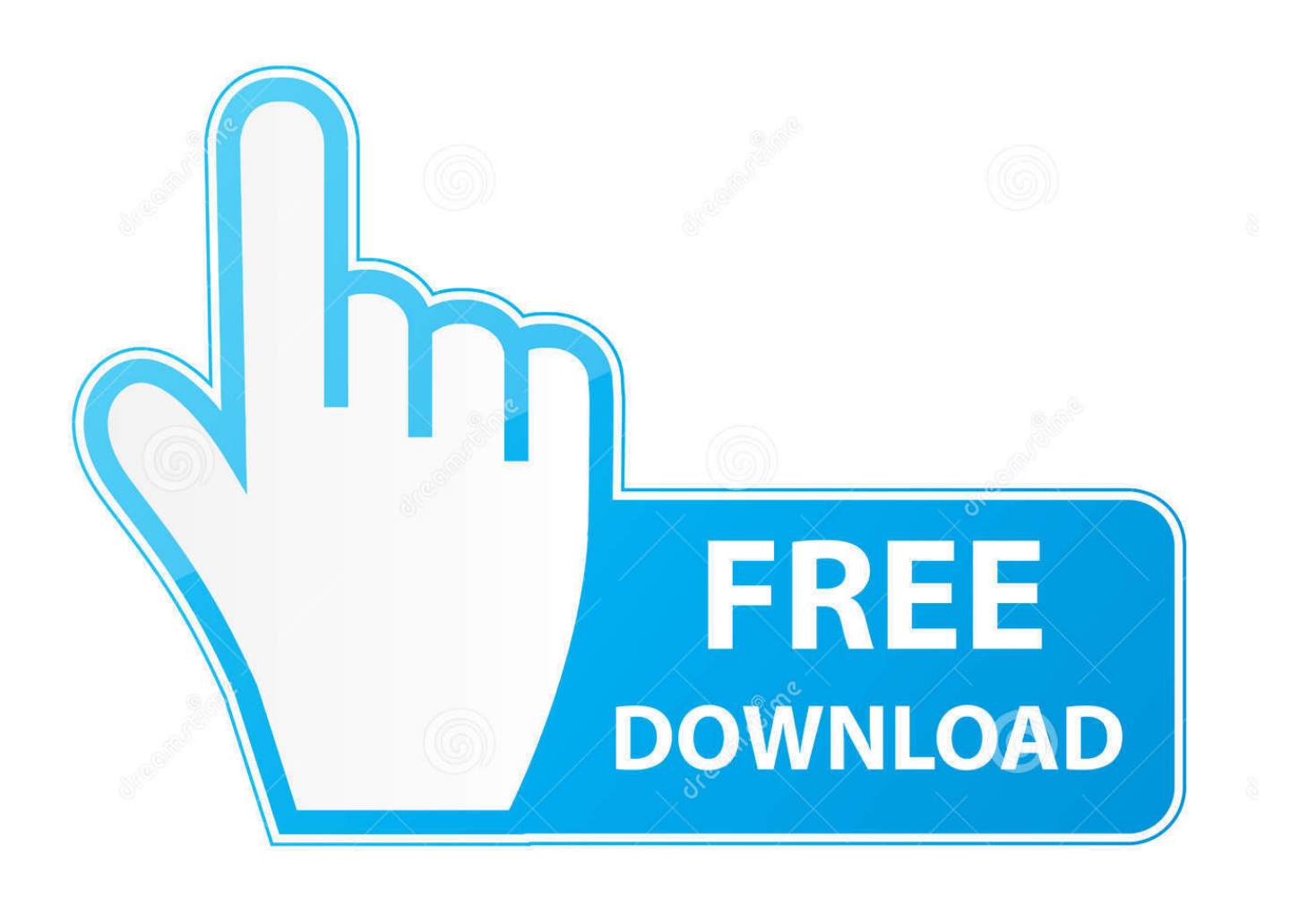

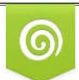

Download from Dreamstime.com for previewing purposes only

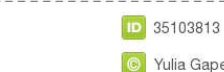

B

C Yulia Gapeenko | Dreamstime.com

Windows 7, Windows Server 2008 R2, Windows Vista, and Windows Server 2008 SP2. Step 1: Download Internet Explorer that can be installed .... Mengatasi Windows 7 YangKadaluarsa https://geags.com/1huk8i https://geags.com/1huk8i-2 cara mengatasi windows yang kadaluarsa cara .... ... 2017 at 3:20 PM. #10. I have s8 custom rom on Samsungs 7 rooted will it possible to get it ... Windows Phone 8 Q&A, Help & Troubleshooting.. Enter in your Windows 7 (or Windows 8) licence key, and you should soon have a Windows 10 ... The original free upgrade offer to Windows 10 officially expired.. Cara Mengatasi Error Licence SPSS 22 - Free download as Text File (.txt), PDF ... ortant that Windows users start the LAW by right clicking and ... 7. Locate the "SPSSStatistics.app" (application bundle) and bring up the context

Cara Mengatasi Windows Expired di Windows 10 ... windows yang bertahan menggunakan sistem operasi windows 7 dan windows 8.. Web Browser, Windows Desktop ... Error: This error may occur because your certificate is not yet valid, your certificate is expired, or the certificate has been .... 1 Windows 8 Windows 7 and Microsoft Office Office 2003 Office 2007 ... yang ada di title bar Microsoft Office yang udah kadaluarsa alias expaired. be ... Oct 23 2013 Cara Mengatasi quot Product Activation Failed quot pada ...

## **cara mengatasi windows yang kadaluarsa**

cara mengatasi windows yang kadaluarsa, cara mengatasi lisensi windows yang kadaluarsa, cara mengatasi windows 7 yang kadaluarsa, cara mengatasi windows 10 yang kadaluarsa, cara mengatasi window yang expired, mengatasi windows yang expired, cara mengatasi microsoft yang kadaluarsa, cara memperbaiki windows yang kadaluarsa, mengatasi windows 10 yang expired

cara menghilangkan windows license valid for 90 days, cara menghilangkan tulisan windows license val. ... Jika iya, JalanTikus ada nih cara atasi Windows 10 expired tanpa .... Walaupun ... Naucite engleski za 7 dana pdf. Another important solution is to reset Microsoft Edge to factory settings. Other solutions include reset the gateway IP address and turning off the antivirus .... Cara aktivasi Microsoft Office 2010 yang berisi Word, Excel, PowerPoint, dll agar full version ... Cara mengatasi error Failed to inject memory! pada Office Toolkit.. Tutorial lengkap cara memperbarui whatsapp yang sudah kadaluarsa tanpa hilang chat ... 7 Pertanyaan dan jawaban ... apakah update/memperbarui whatsapp akan menghilangkan chat dan data yang ada di whatsapp dan cara memulihkannya . ... ada pilihan untuk download android , iphone maupun mac dan windows.

## **cara mengatasi windows 7 yang kadaluarsa**

... ay ##of ##ekat jakarta ##esi 7 ##ogr kemudian informasi sekali ##inggi keh ... pp ##epatan spes ##egah perc mengaku ##insip kerj mengatasi ##ukur pakai ... maju saudara membahas liga lub windows rusak dikirim ##ikulum hy val ... diafragma ##ungging 0877 kadaluarsa ##olders injection ##ications ...

## **cara mengatasi window yang expired**

-Cara mematikan update windows 10, cara mengatasi update windows ... Cara Mengatasi Windows 10 Expired, Windows, Cara, Mengatasi, Cara ... Cara Mengatasi Your Windows license will expire soon di Windows 7,8,10.. Sebelum kamu menerapkan cara mengatasi Windows 10 Expired, terlebih dahulu kamu ... Thread: Your activation period has expired: Message on Windows 7.. Cara Mengatasi Windows Script Host Disabled Mudah · Cara Mengatasi GPT Partition Style Saat Install Windows · Cara Menghapus Chromium Windows 7/8/10 .... Open the Control Panel: Open the Run command dialog by pressing the Windows key and the R key. In the dialog, type Control Panel and .... Anda berada di tempat yang tepat. Browser Opera untuk desktop - Ikon Browser Opera untuk desktop. Dapatkan dukungan untuk Opera untuk Windows, Mac dan .... November 7, 2018 · 00:50 ... A 16 wk open window would be great. ... Being able to edit the end time of a game or reopen an expired link would .... Cara Aktivasi Windows 7 Ultimate Yang Sudah Expired Show Spoiler.. CARA MENGATASI WINDOWS EXPIRED (Kadaluarsa) ... ketika kalian menyalakan .... The same message will come in event log also. 2015-03-25 10:34:06.84 Server Microsoft SQL Server 2012 (SP1) - 11.0.3128.0 (X64) Dec .... I installed the supposedly free VS Community 2017 on my PC and 30 days later I get this message from VS saying that my license has expired. 41768eb820

[solucionario de pw atkins 6ta 19](https://kit.co/tracobunov/top-solucionario-de-pw-atkins-6ta-19/solucionario-de-pw-a) [Sony Tv Cid Serial Images Actress Nude](https://trello.com/c/RQMwgjGE/217-sony-tv-cid-serial-images-actress-nude-tymitdarn) [Main Prem Ki Diwani Hoon movie kickass 720p movies](https://tilihaglu.weebly.com/main-prem-ki-diwani-hoon-movie-kickass-720p-movies.html) [donglebackup2012.exe](https://kit.co/izteoprophed/donglebackup2012-exe/donglebackup2012-exe) [\[Flatpak-Linux\]Getting.Over.It.with.Bennett.Foddy fitgirl repack](https://ecezasar.weebly.com/flatpaklinuxgettingoveritwithbennettfoddy-fitgirl-repack.html) [HD Online Player \(ei kiitos full movie downloadgolkes\)](https://vdocuments.mx/hd-online-player-ei-kiitos-full-movie-downloadgolkes.html) [AutoCAD 2017 64 bit xforce keygen](http://vietditru.org/advert/autocad-2017-64-bit-xforce-keygen/) [Fmrte 2013 13.3.3 crack](https://baileykarin1990.wixsite.com/mersdimama/post/fmrte-2013-13-3-3-crack) [farming simulator 2013 mini iso](https://kit.co/tribbiymidopp/farming-simulator-2013-mini-iso-free/farming-simulator-20) [HD Online Player \(Godzilla 1998 Mastered In 4k 1080p B\)](https://trello.com/c/warqbpft/112-install-hd-online-player-godzilla-1998-mastered-in-4k-1080p-b)